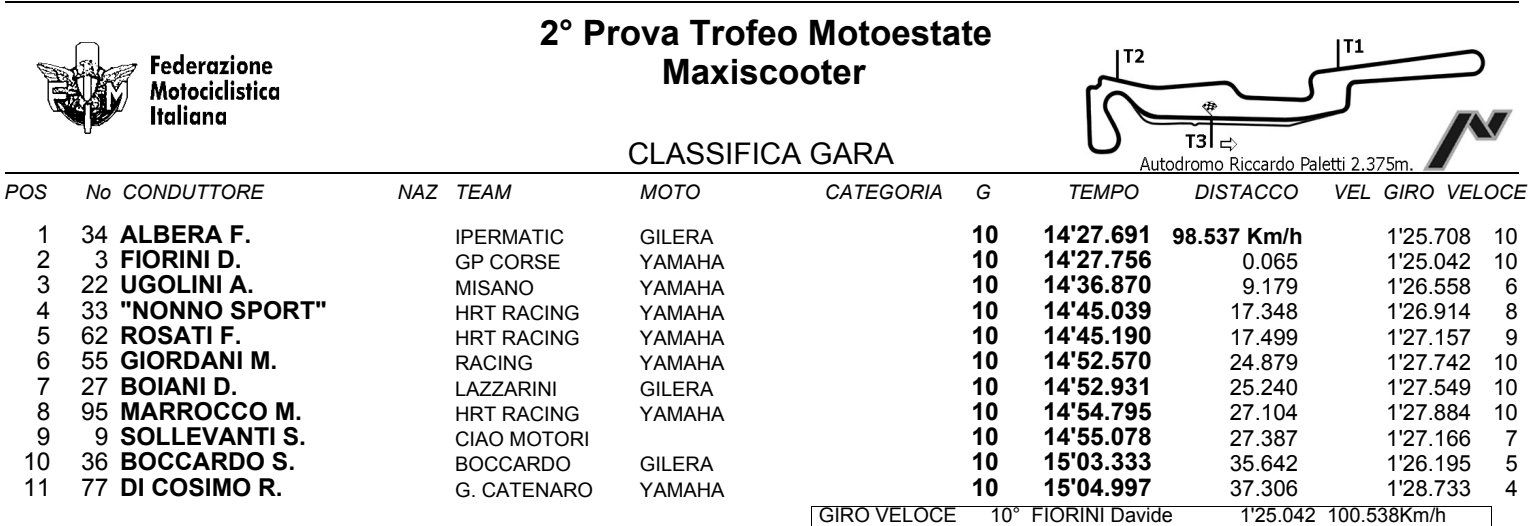

Esposta ore:

IL DIRETTORE DI GARA : Sarzibraga Cristian

IL D.S. CRONOMETRAGGIO : Rapi Andrea